# **George Mason University College of Education and Human Development GRADUATE SCHOOL OF EDUCATION Blended and Online Learning in Schools**

EDIT 763DL1 – Tools for K-12 Online Learning 2 Credits, Spring 2019 Virtual

#### **Faculty**

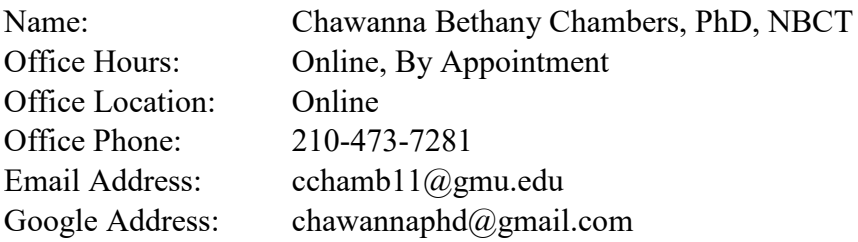

#### **Prerequisites/Corequisites**

None

## **University Catalog Course Description**

Examines tools that structure and support blended and online learning with particular emphasis on the unique affordances of each tool including tools for producing, delivering, and supporting blended and online learning.

#### **Course Overview**

Not applicable

## **Course Delivery Method**

This course will be delivered 100% online using an asynchronous format via an open platform. The course will be delivered through Google Sites. Students will be able to access the course directly from a link provided by the professor and a link contained within GMU Blackboard Learning Management system (LMS) housed in the MyMason portal. The course site will be available on February 18 and the course will officially begin Feb 25.

**Under no circumstances, may candidates/students participate in online class sessions (either by phone or Internet) while operating motor vehicles. Further, as expected in a face-to-face class meeting, such online participation requires undivided attention to course content and communication.**

# *Technical Requirements*

To participate in this course, students will need to satisfy the following technical requirements:

• High-speed Internet access with standard up-to-date browsers. To get a list of Blackboard's supported browsers see: [https://help.blackboard.com/Learn/Student/Getting\\_Started/Browser\\_Support#supported](https://help.blackboard.com/Learn/Student/Getting_Started/Browser_Support#supported-browsers)[browsers](https://help.blackboard.com/Learn/Student/Getting_Started/Browser_Support#supported-browsers)

To get a list of supported operation systems on different devices see: https://help.blackboard.com/Learn/Student/Getting Started/Browser Support#tested-devices[and-operating-systems](https://help.blackboard.com/Learn/Student/Getting_Started/Browser_Support#tested-devices-and-operating-systems)

- Students must maintain consistent and reliable access to their GMU email and Blackboard, as these are the official methods of communication for this course.
- Students will need a headset microphone for use with the Blackboard Collaborate web conferencing tool.
- Students may be asked to create logins and passwords on supplemental websites and/or to download trial software to their computer or tablet as part of course requirements.
- The following software plug-ins for PCs and Macs, respectively, are available for free download:
	- o Adobe Acrobat Reader: <https://get.adobe.com/reader/>
	- o Windows Media Player: <https://support.microsoft.com/en-us/help/14209/get-windows-media-player>
	- o Apple Quick Time Player: [www.apple.com/quicktime/download/](http://www.apple.com/quicktime/download/)

## *Expectations*

- Course Week: Because asynchronous courses do not have a "fixed" meeting day, our week will start on Monday at 9:00 a.m. EST and finish on Sunday, at 11:59 p.m. EST.
- Log-in Frequency:

Students must actively check the course Blackboard site and their GMU email for communications from the instructor, class discussions, and/or access to course materials daily.

• Participation:

Students are expected to actively engage in all course activities throughout the semester, which includes viewing all course materials, completing course activities and assignments, and participating in course discussions and group interactions.

## • Technical Competence:

Students are expected to demonstrate competence in the use of all course technology. Students who are struggling with technical components of the course are expected to seek assistance from the instructor and/or College or University technical services.

• Technical Issues:

Students should anticipate some technical difficulties during the semester and should, therefore, budget their time accordingly. Late work will not be accepted based on individual technical issues.

• Workload:

Please be aware that this course is **not** self-paced. Students are expected to meet *specific deadlines* and *due dates* listed in the **Class Schedule** section of this syllabus. It is the student's responsibility to keep track of the weekly course schedule of topics, readings, activities and assignments due.

• Instructor Support:

Students may schedule a one-on-one meeting to discuss course requirements, content or other course-related issues. Those unable to come to a Mason campus can meet with the instructor via telephone or web conference. Students should email the instructor to schedule a one-on-one session, including their preferred meeting method and suggested dates/times.

• Netiquette:

The course environment is a **collaborative** space. Experience shows that even an innocent remark typed in the online environment can be misconstrued. Students must always re-read their responses carefully before posting them, so as others do not consider them as personal offenses. *Be positive in your approach with others and diplomatic in selecting your words*. Remember that you are not competing with classmates, but sharing information and learning from others. All faculty are similarly expected to be respectful in all communications.

• Accommodations:

Online learners who require effective accommodations to insure accessibility must be registered with George Mason University Disability Services.

## **Learner Outcomes or Objectives**

This course is designed to enable students to do the following:

- 1. Understand how to select and use a variety of online tools for communication, productivity, collaboration, analysis, presentation, research, and delivery,
- 2. Understand how to use and incorporate subject-specific and developmentally appropriate technologies, tools, and resources
- 3. Understand how a variety of communication technologies can be used to support K-12 online teaching and learning
- 4. Identify and explore emerging web-based resources and assess their applicability to K-12 online learning contexts

## **Professional Standards**

This course is aligned with the International Association for K-12 Online Learning's (iNACOL) (2010) *National Standards for Quality Online Teaching*. Standards A.4, A.5, A.6, J.1, and J.2 are covered by the program prerequisite for licensure. The full list and description of standards can be accessed at [http://www.inacol.org/wp-content/uploads/2015/02/national-standards-for-quality-](http://www.inacol.org/wp-content/uploads/2015/02/national-standards-for-quality-online-teaching-v2.pdf) [online-teaching-v2.pdf.](http://www.inacol.org/wp-content/uploads/2015/02/national-standards-for-quality-online-teaching-v2.pdf) Upon completion of this course, students will have met the following professional standards:

Standard A - The online teacher knows the primary concepts and structures of effective online instruction and is able to create learning experiences to enable student success.

Standard B - The online teacher understands and is able to use a range of technologies, both existing and emerging, that effectively support student learning and engagement in the online environment.

Standard C - The online teacher plans, designs, and incorporates strategies to encourage active learning, application, interaction, participation, and collaboration in the online environment.

Standard D - The online teacher promotes student success through clear expectations, prompt responses, and regular feedback.

Standard E - The online teacher models, guides, and encourages legal, ethical, and safe behavior related to technology use.

Standard F - The online teacher is cognizant of the diversity of student academic needs and incorporates accommodations into the online environment.

Standard K - The online teacher arranges media and content to help students and teachers transfer knowledge most effectively in the online environment.

## **Required Texts**

Students do not need to purchase any texts for this course. All readings will be accessible for free online. However, students should purchase a webcam, headphones, microphone, and Google Cardboard VR goggles for the course if they do not already have one. Examples of VR goggles can be found here: [https://goo.gl/XBFY7o,](https://goo.gl/XBFY7o) [https://goo.gl/u9J639,](https://goo.gl/u9J639) or [https://goo.gl/83Zvhw.](https://goo.gl/83Zvhw)

#### **Course Performance Evaluation**

Students are expected to submit all assignments on time in the manner outlined by the instructor (e.g., Blackboard, Tk20, hard copy).

#### • **Assignments and/or Examinations**

In this course, we take a mastery learning approach to the assignments. This is how it will work:

- The criteria for completing the assignments will be clearly spelled out (See Assessment Rubrics at the end of this syllabus, as well as the course website, for more details).
- The instructor will evaluate your work and provide feedback on your assignments. Journal entries that are just consider notes will not necessarily receive feedback.
- If you have adequately completed all of the criteria you will receive full credit on the assignment.
- If you have not adequately completed all of the criteria, the assignment will be returned and you will be subject to late points until all of the criteria are complete. NOTE: Because of grading deadlines, you must submit a completed final project. You will not have time to revise or complete your final project past the due date.
- You must complete ALL assignments to get a passing grade.

### • **Late Work**

Students are expected to complete and electronically submit all assignments prior to 11:59 p.m. on the assignment due date. All due dates will be clearly listed on the course calendar. All assignments can be submitted late but a minimum 10% per day late penalty will be assessed for work submitted after the assignment deadline unless prior permission has been received. No late work is accepted after the final assignment's due date.

### • **Grading**

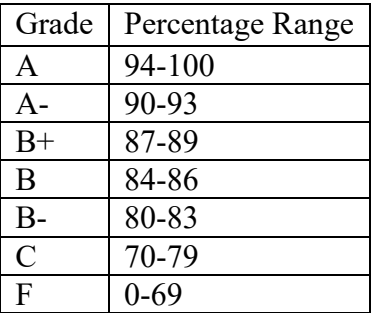

#### • **Proposed Course Assessments and Point Values**

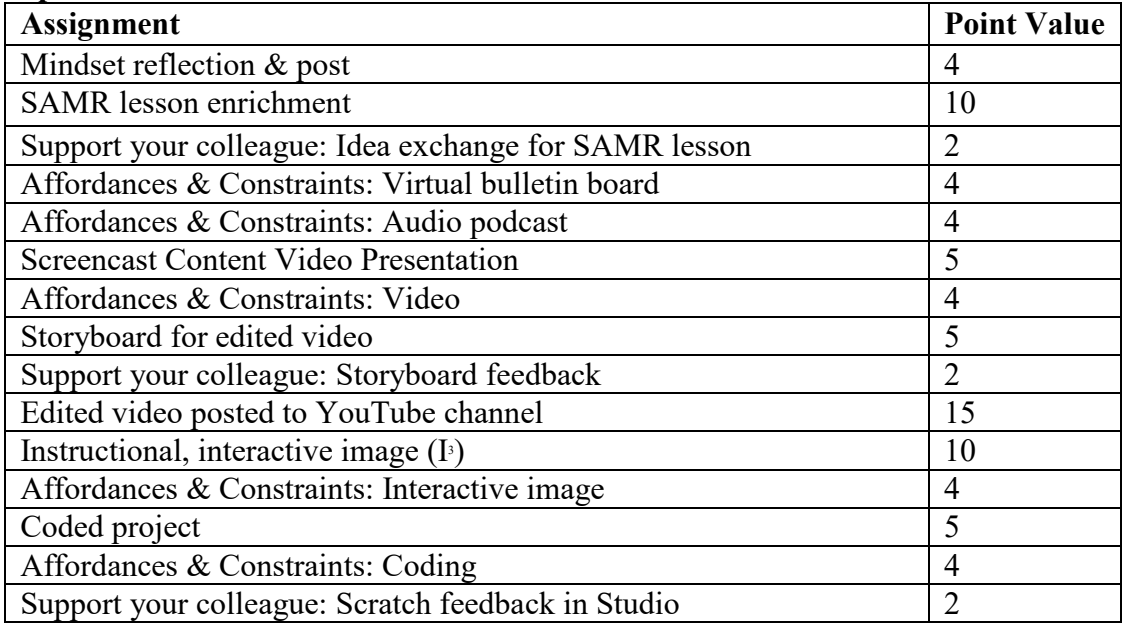

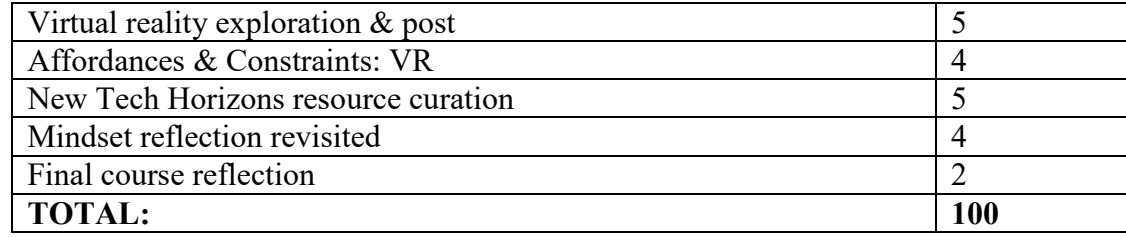

#### • **Assignment Descriptions**

#### *Affordances & Constraints Reflection Tables (4 pt. each)*

Students will complete a reflection table that evaluates the affordances and constraints of various technology tools for K-12 online learning. The Affordances & Constraints (A&C) table also includes elements to assess how the tools could be used in the classroom, and what to do if the tech fails - Plan B?

#### *Support Your Colleagues: Community Feedback (2 pt. each)*

Students will review and provide constructive feedback, using the class social media site, on various pieces of work produced by their colleagues.

#### *Mindset Reflection & Post (4 pt.)*

Students will rate their own technology "mindset" and post their discoveries to the Google Classroom.

#### *SAMR Lesson Enrichment (10 pt.)*

Students will choose an existing lesson and revise it per the SAMR model, with the aim of achieving M-modification, or R-redefinition. Students will post their enriched lessons to the class social media site in order to exchange ideas with their colleagues.

#### *Audio Podcast Evaluation (5 pt.)*

Students will curate an audio podcast that they could use in their own classroom. Students will discuss how the podcast could benefit learning. Students will also explore audio podcasting tools and will post their finds to the virtual bulletin board. Additionally, students will complete the A&C table concerning audio podcasts.

#### *Screencast for Content Video Presentation (5 pts.)*

Students will create a screencast of a video lesson that they would use in their own classroom to teach content. Students will also complete an A&C to discuss the value of screencasting.

#### *Storyboard for Edited Video (5 pt.)*

Students will create a storyboard for an edited video to teach content to their own students. Students will share their storyboards with a colleague to give/receive feedback, and to use the feedback to make improvements. Students will also establish a YouTube Channel to host their own produced videos.

#### *Edited Video (15 pt.)*

Students will create an edited video teach content to their own students. Students will use YouTube features for annotating videos, safe sharing and will they post their videos to their own YouTube channel.

### *Interactive Infographic (5 pt.)*

Students will create and edit an interactive instructional infographic that can be used to teach their own students. They will also complete an A&C to discuss the value of these types of teaching and learning tools.

### *Coded Project (5 pt.)*

Students will learn a simple, free online coding tool that they will use to create a game that they customize. During this assignment, students will also learn about the basics foundations of computational thinking. Students will share their coded project in the Scratch Studio and will support their colleagues by giving/receiving feedback on these projects. Students will also evaluate this tool by completing an A&C.

### *Virtual Reality (5 pt.)*

Students will use a simple, free online tool to explore virtual reality for the classroom. Students will also use a tool to try their hand at creating a virtual reality experience. They will evaluate this tool using the A&C table.

### *New Tech Resource Curation (5 pt.)*

Students will curate resources to stay abreast of new technologies for teaching and learning. Students will post their finds to the class virtual bulletin board.

### *Mindset Reflection Revisited (4 pt.)*

Students will complete a reflection on how their mindsets may have changed over the period of this course. Students will post their reflections to the Google Classroom.

#### *Final Course Reflection (2 pt.)*

Students will complete an online course reflection to share their views of the course and ideas for course improvements.

#### **Professional Dispositions**

Students are expected to exhibit professional behaviors and dispositions at all times. See <https://cehd.gmu.edu/students/polices-procedures/>

#### **Class Schedule**

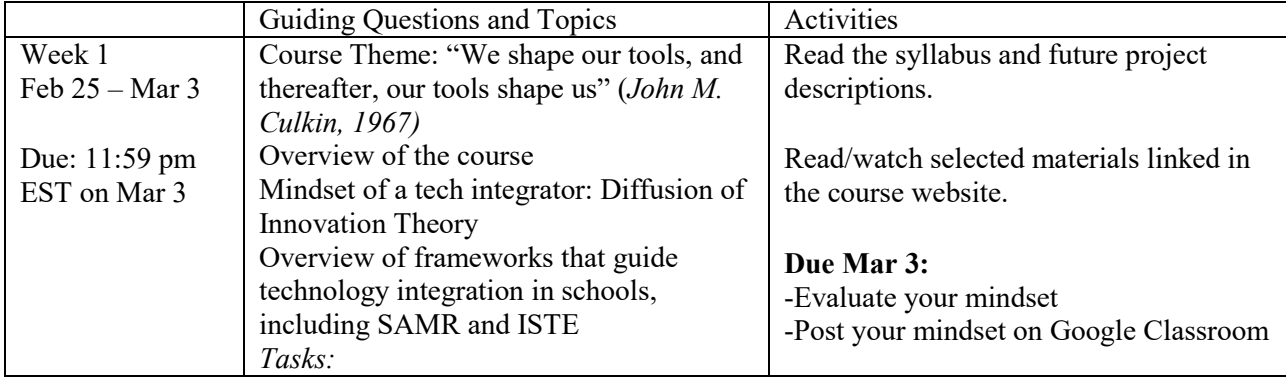

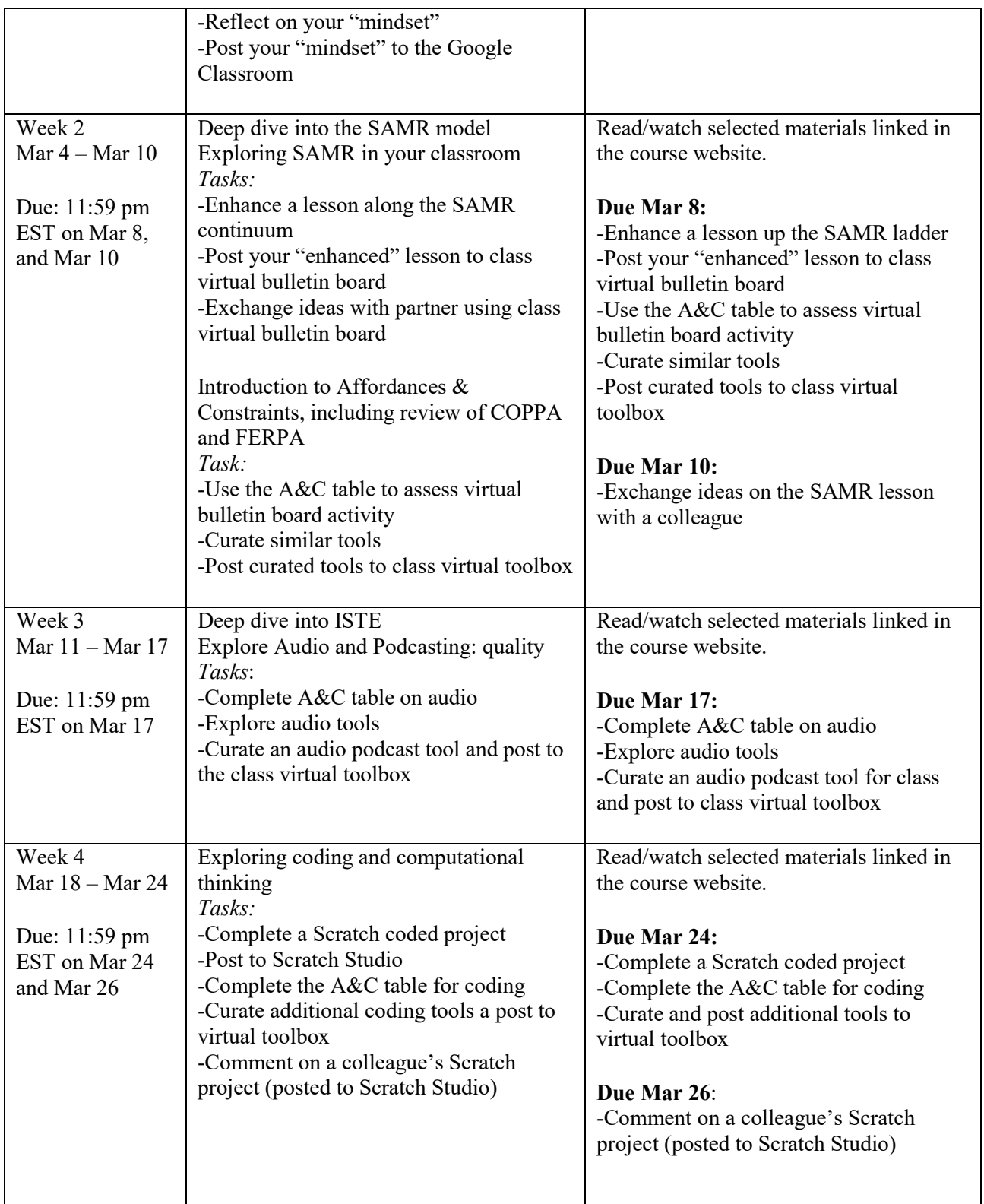

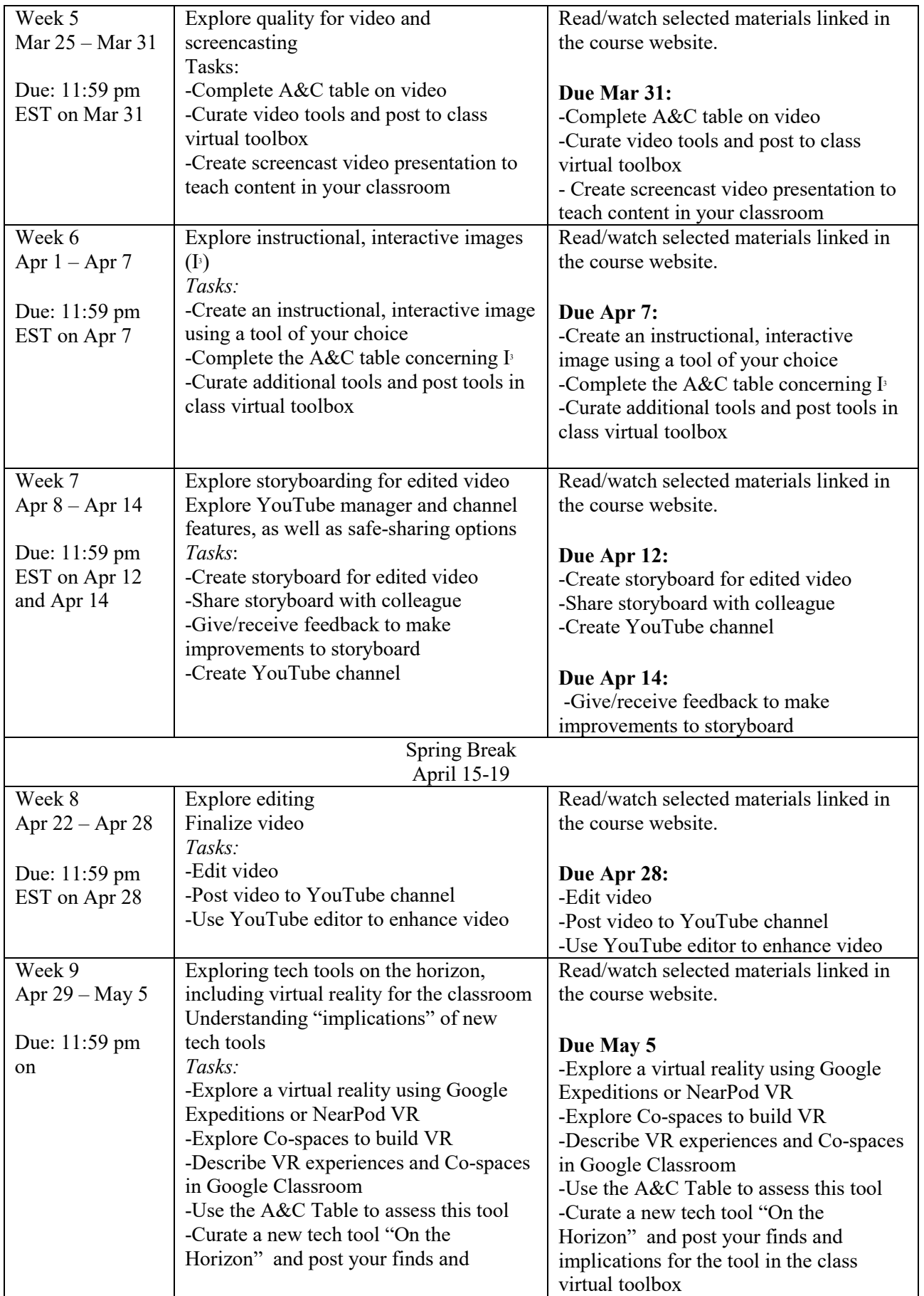

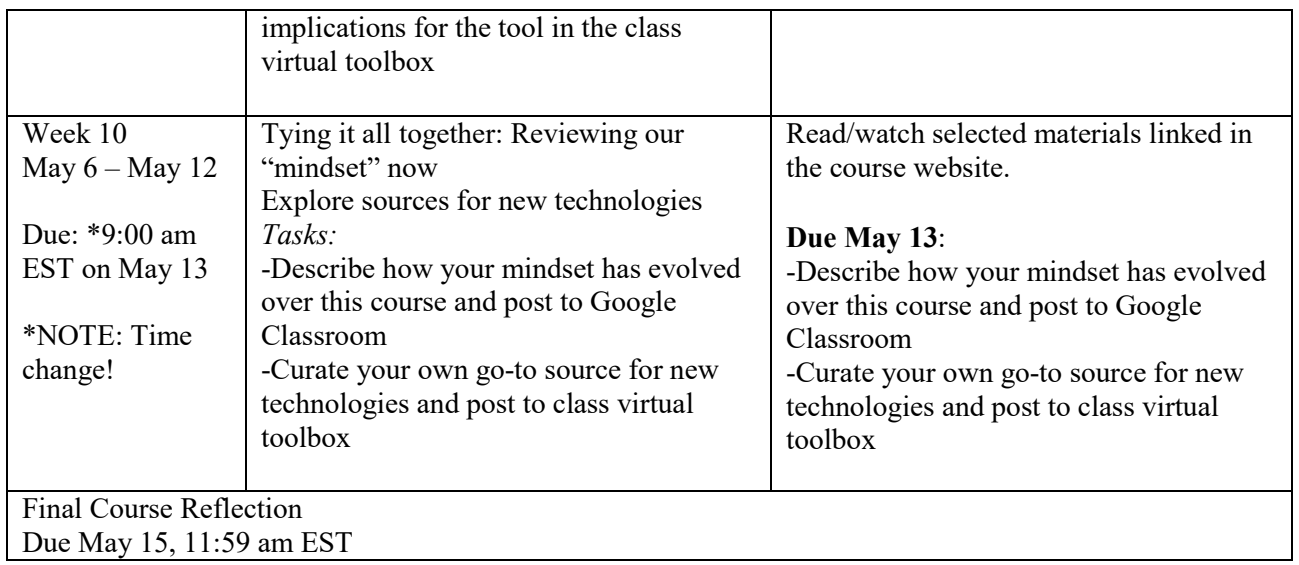

Note: Faculty reserves the right to alter the schedule as necessary, with notification to students.

## **Core Values Commitment**

The College of Education and Human Development is committed to collaboration, ethical leadership, innovation, research-based practice, and social justice. Students are expected to adhere to these principles: [http://cehd.gmu.edu/values/.](http://cehd.gmu.edu/values/)

## **GMU Policies and Resources for Students**

#### *Policies*

- Students must adhere to the guidelines of the Mason Honor Code (see <https://catalog.gmu.edu/policies/honor-code-system/>).
- Students must follow the university policy for Responsible Use of Computing (see [http://universitypolicy.gmu.edu/policies/responsible-use-of-computing/\)](http://universitypolicy.gmu.edu/policies/responsible-use-of-computing/).
- Students are responsible for the content of university communications sent to their Mason email account and are required to activate their account and check it regularly. All communication from the university, college, school, and program will be sent to students **solely** through their Mason email account.
- Students with disabilities who seek accommodations in a course must be registered with George Mason University Disability Services. Approved accommodations will begin at the time the written letter from Disability Services is received by the instructor (see <https://ds.gmu.edu/>).

### *Campus Resources*

- Support for submission of assignments to Tk20 should be directed to  $tk20$ help $@gmu$ edu or [https://cehd.gmu.edu/aero/tk20.](https://cehd.gmu.edu/aero/tk20) Questions or concerns regarding use of Blackboard should be directed to [http://coursessupport.gmu.edu/.](http://coursessupport.gmu.edu/)
- For information on student support resources on campus, see <https://ctfe.gmu.edu/teaching/student-support-resources-on-campus>

**For additional information on the College of Education and Human Development, please visit our website<https://cehd.gmu.edu/students/> .**

# **ASSESSMENT RUBRIC(S):**

As explained earlier, the course will use a mastery-based approach to grading. As a result, students will need to complete all of the assignment criteria in order to earn points on the assignment and all assignments must be completed in order to pass the course.

#### Mindset rating and post

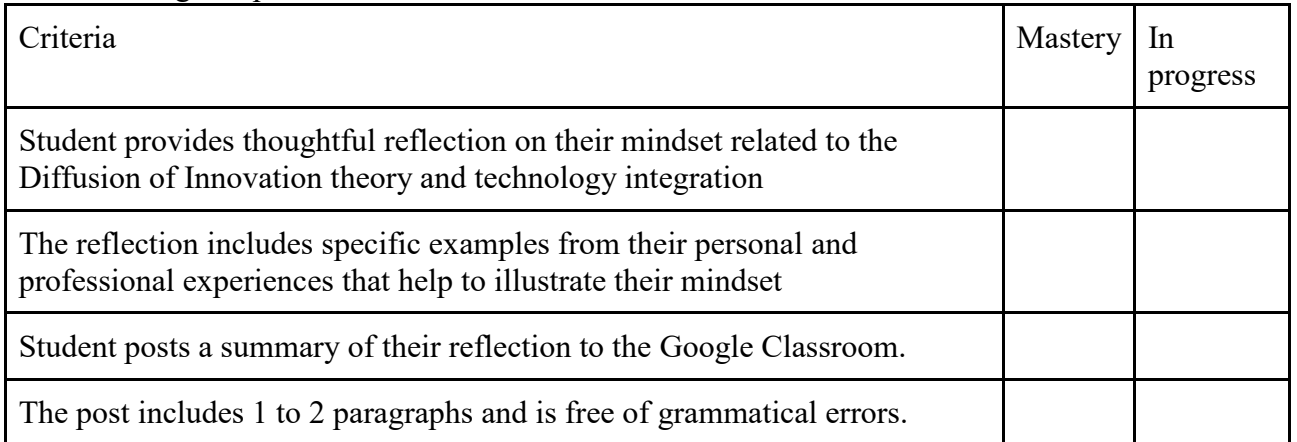

#### SAMR Enhanced Lesson

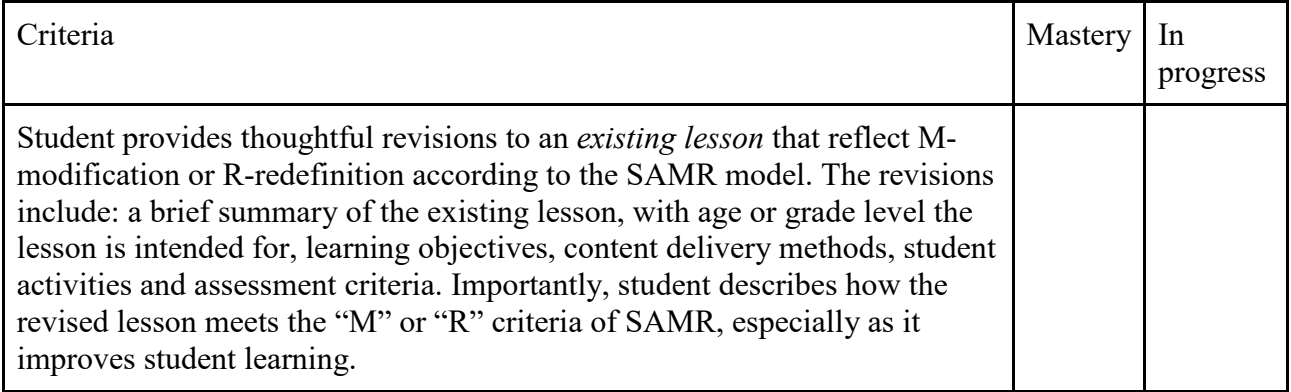

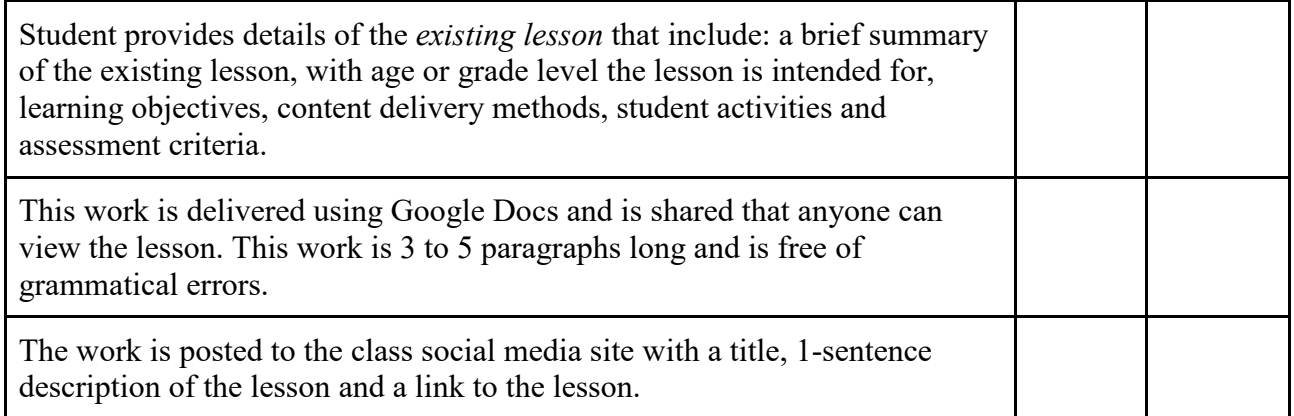

# Support your colleague: Idea exchange for SAMR lesson

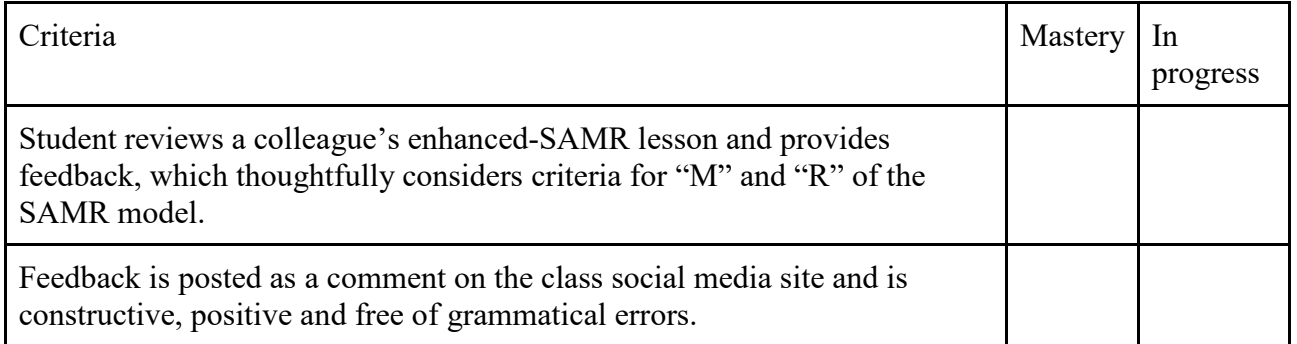

# Affordances & Constraints: Virtual bulletin board

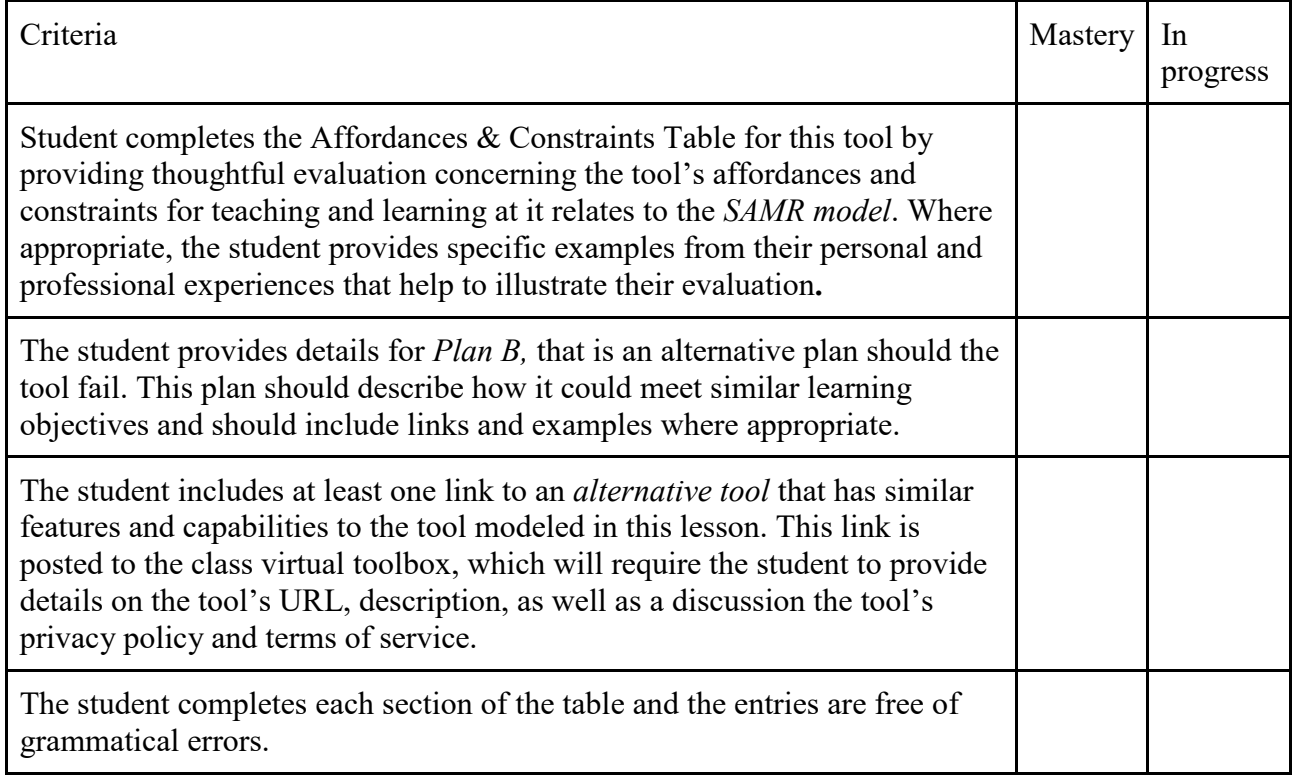

Affordances & Constraints: Audio Podcast

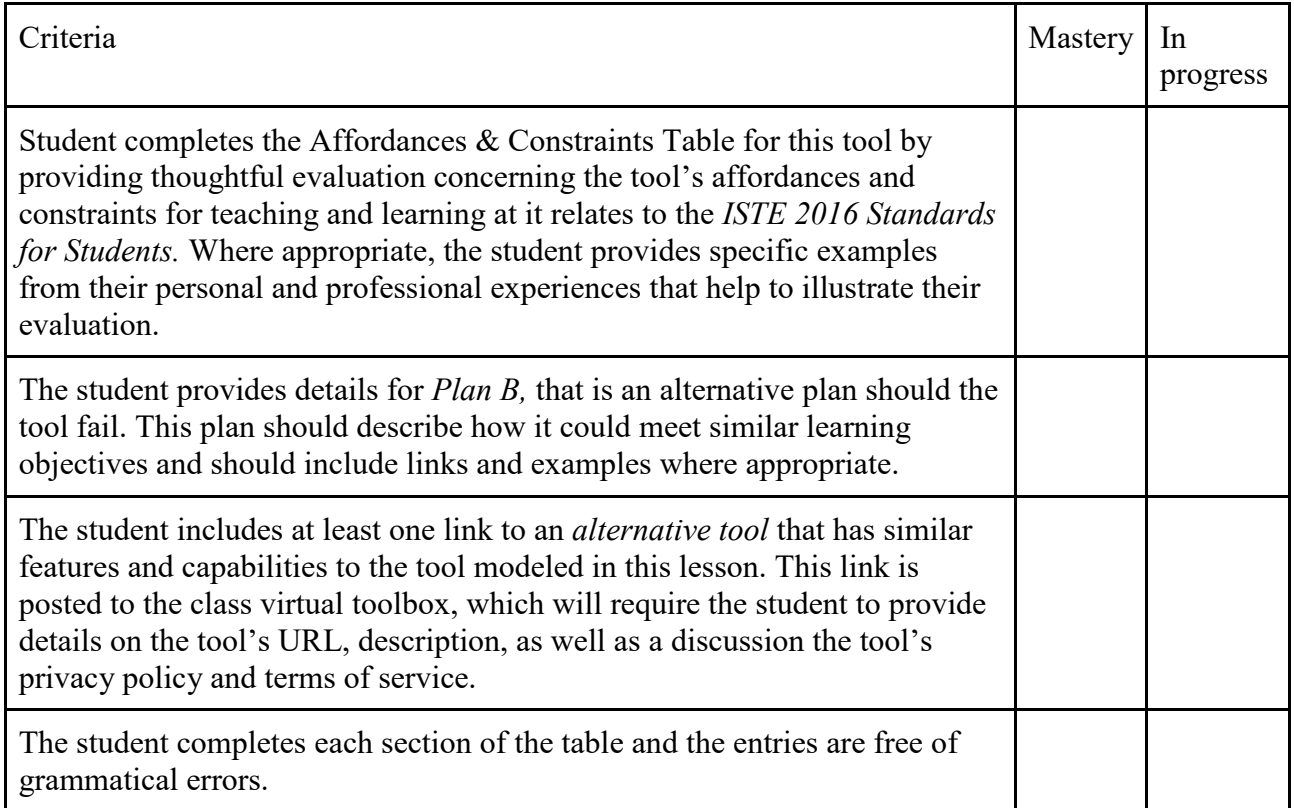

# Screencast Content Video Presentation

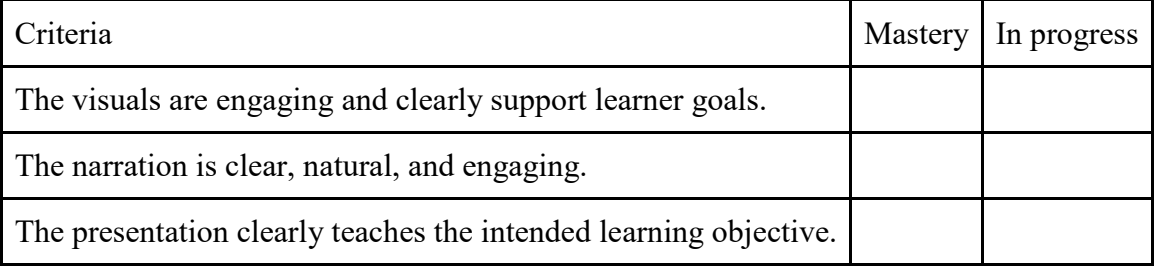

# Affordances & Constraints: Video enhanced with YouTube Channel features

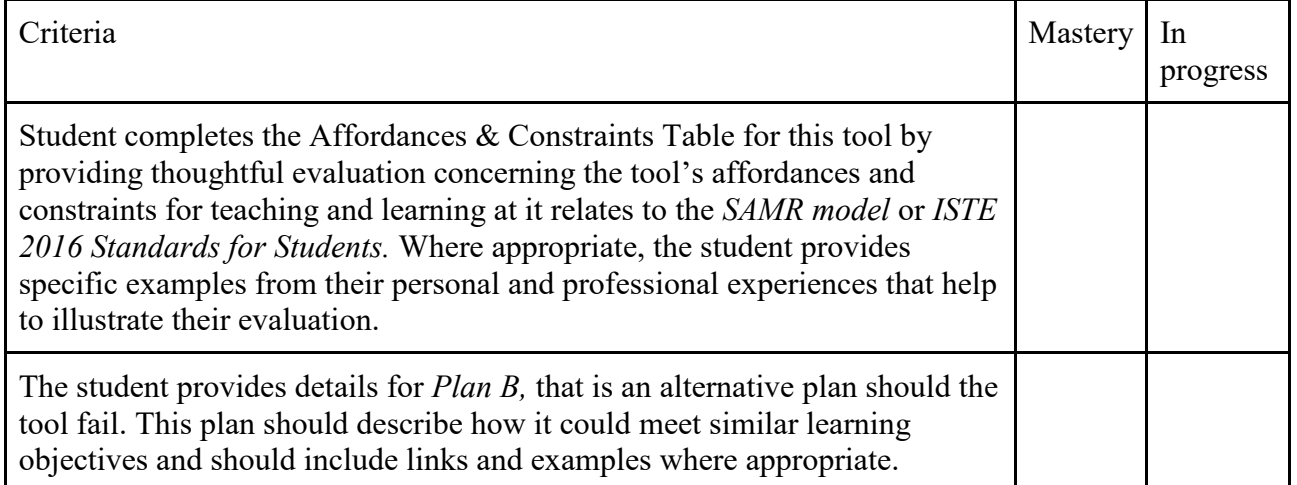

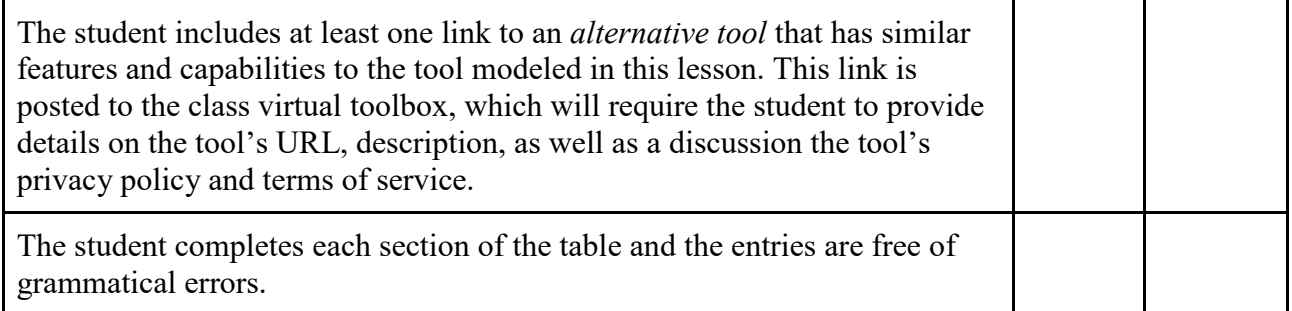

Storyboard for Edited Video

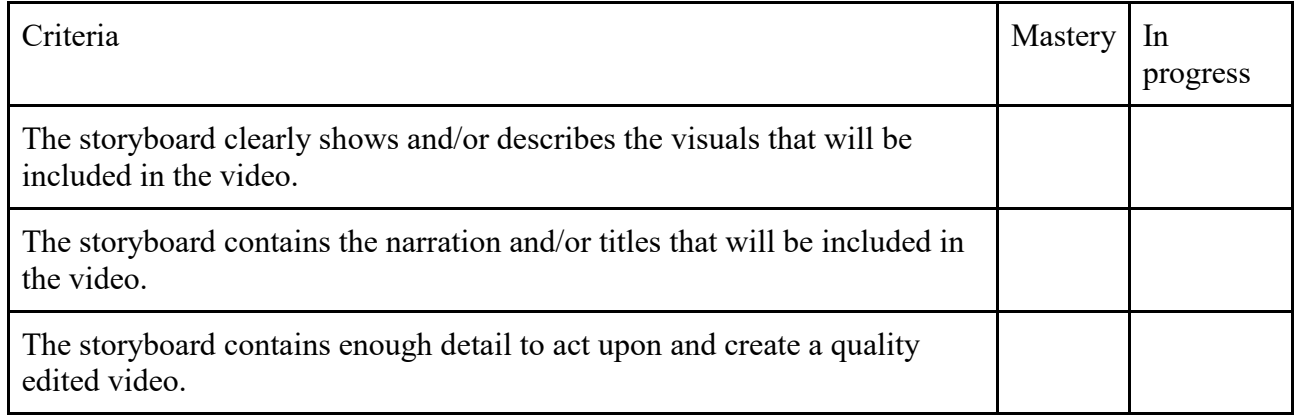

# Support Your Colleague: Storyboard Feedback

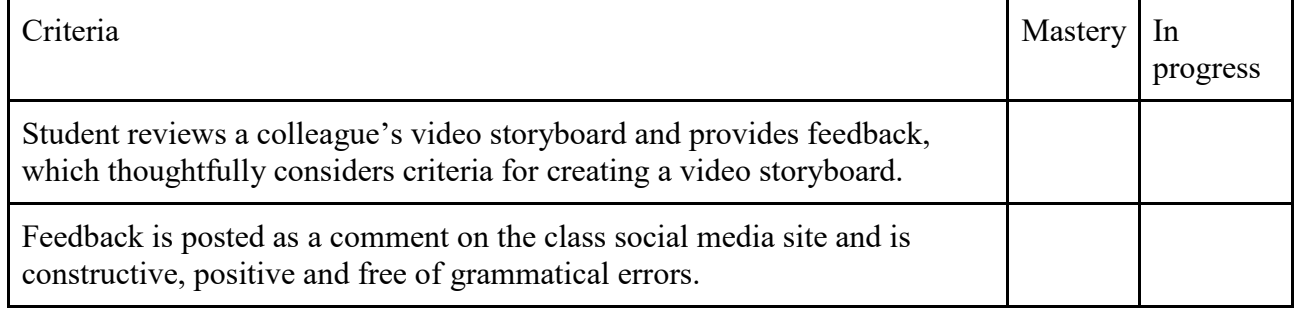

Edited video posted to YouTube channel

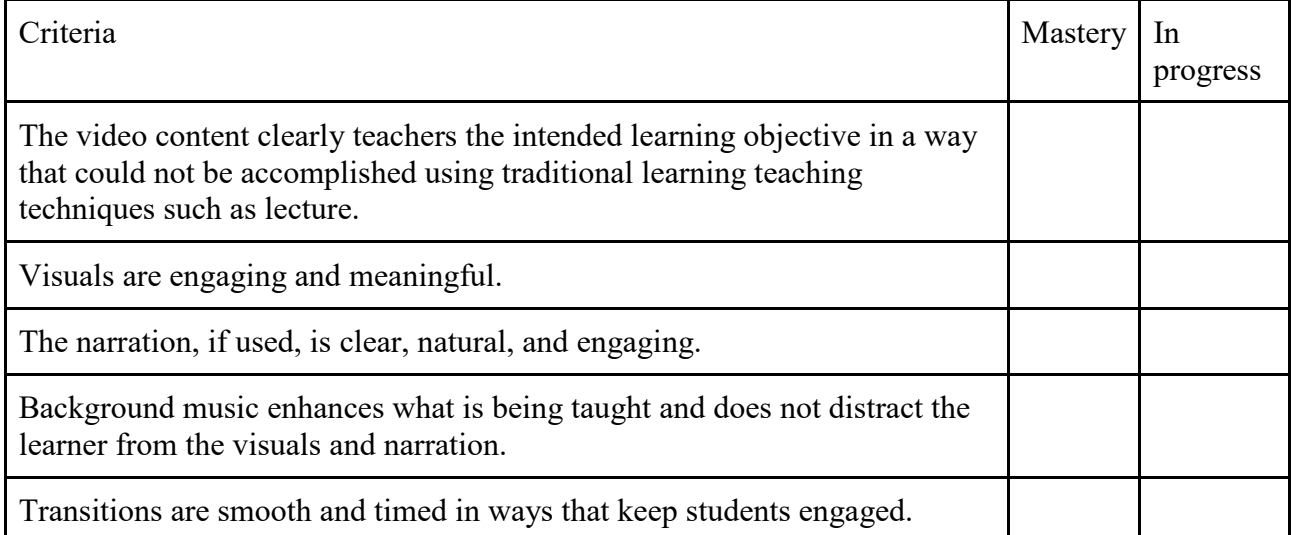

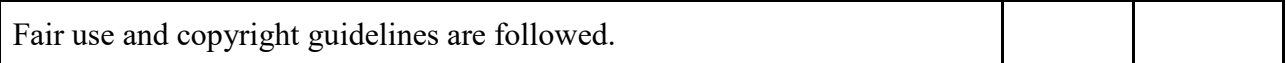

### Instructional, interactive image  $(I<sup>3</sup>)$

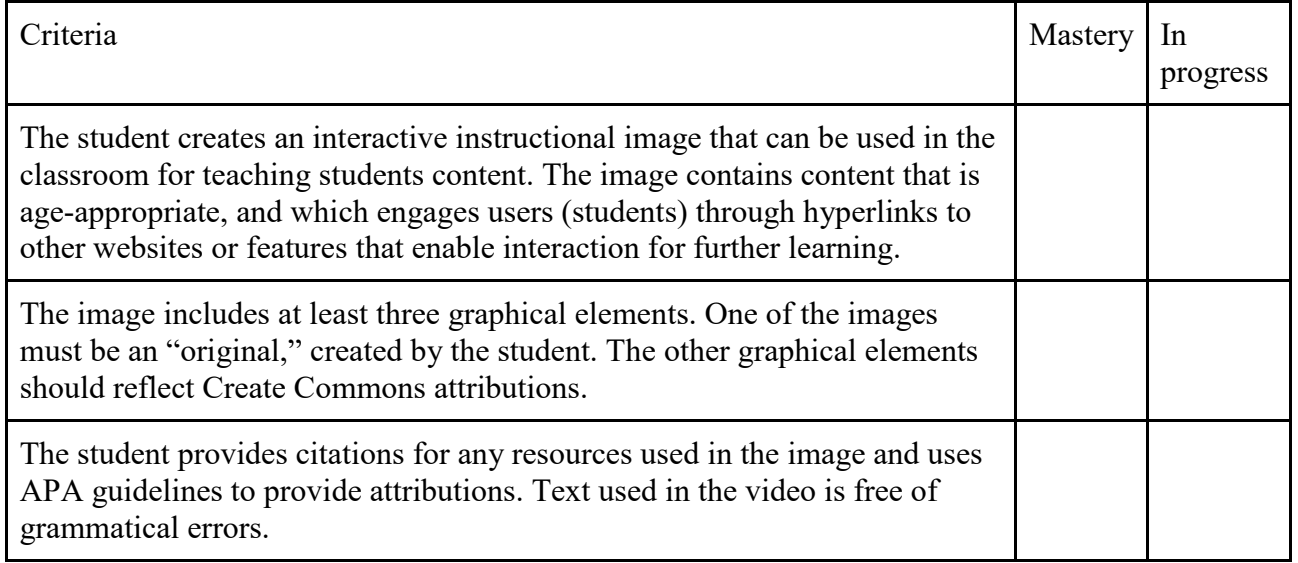

# Affordances & Constraints: Interactive Instructional Image

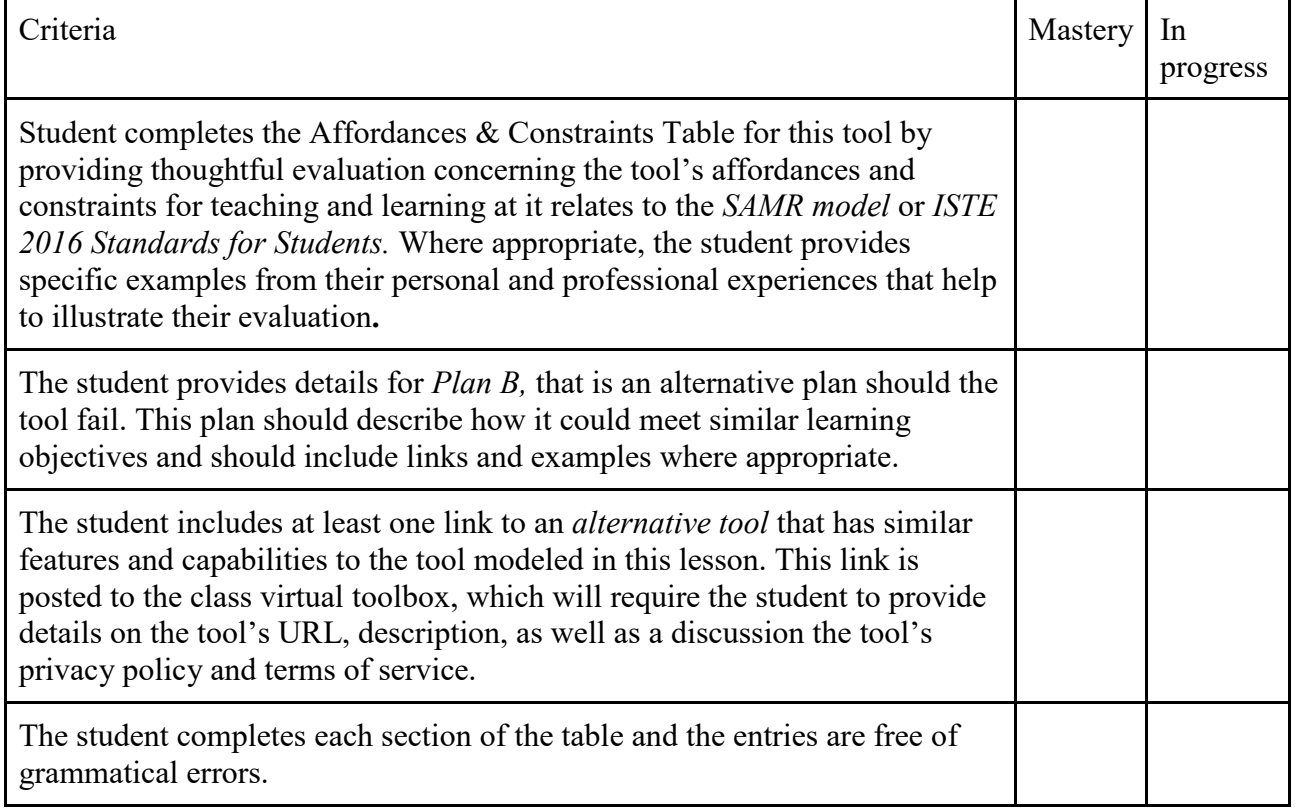

Coded Project

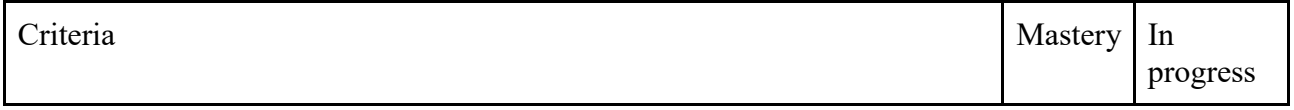

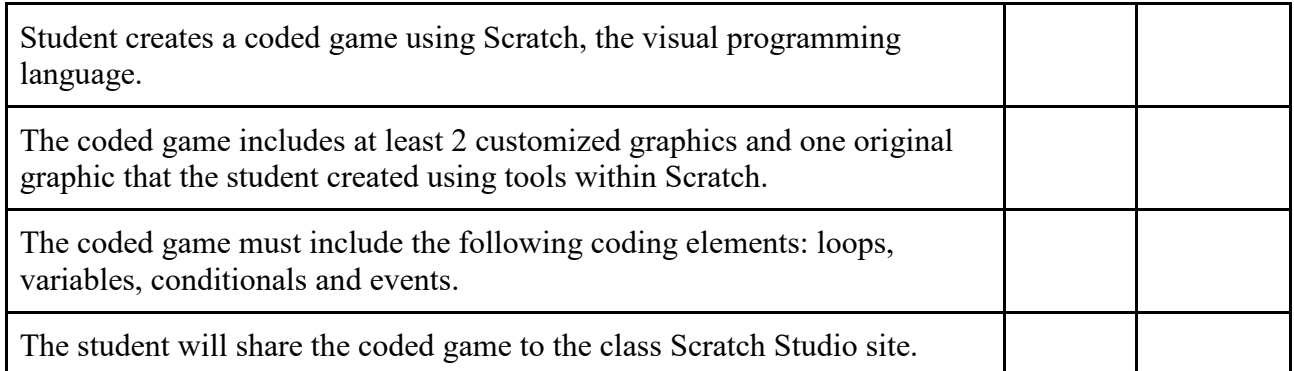

# Affordances & Constraints: Coding

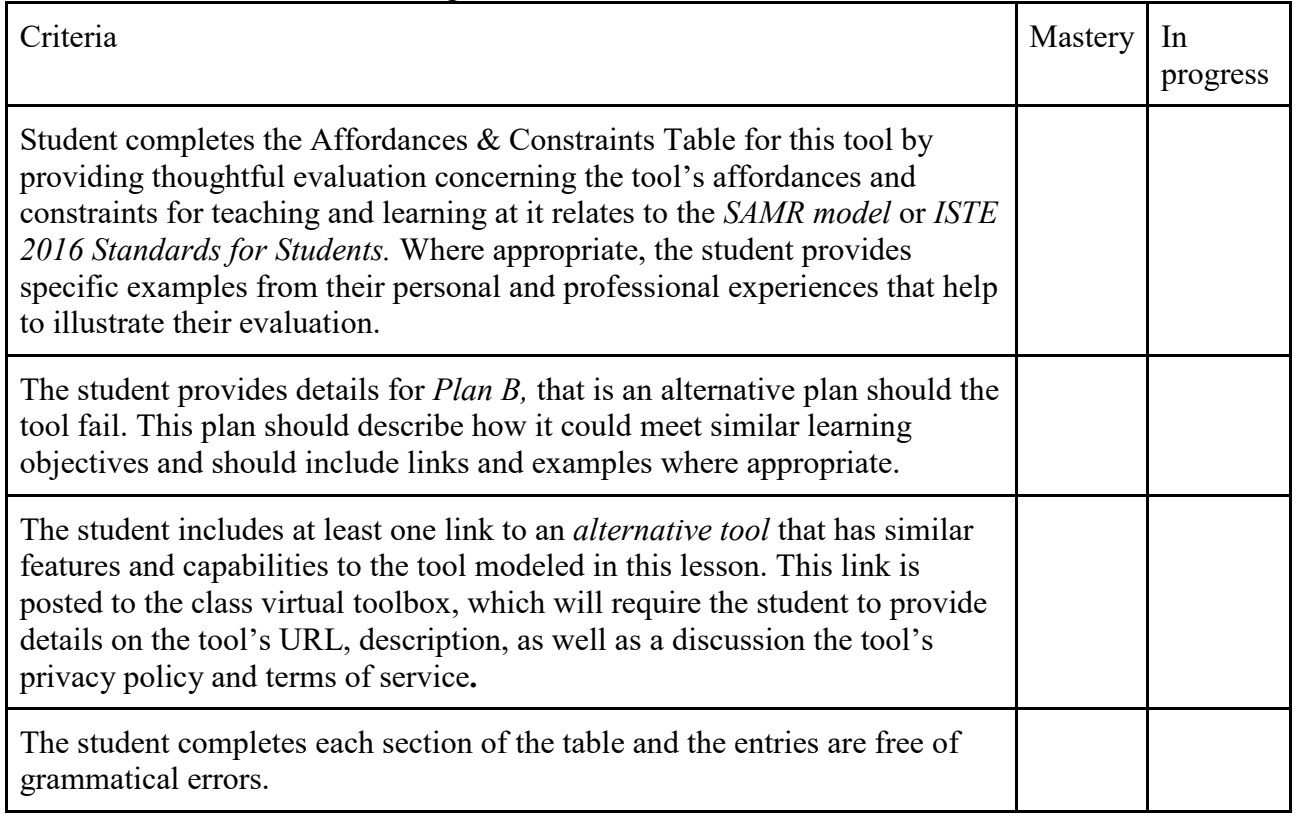

Support your colleague: Scratch feedback in Studio

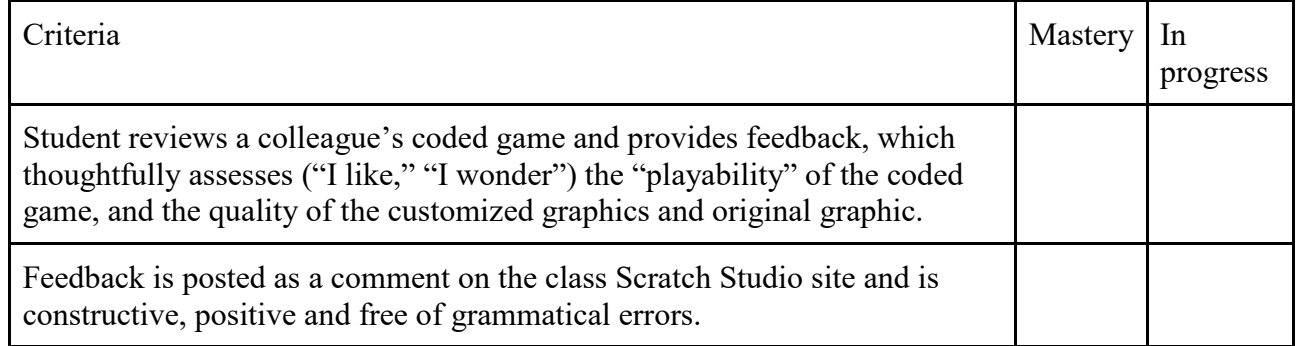

Virtual Reality Exploration and Post

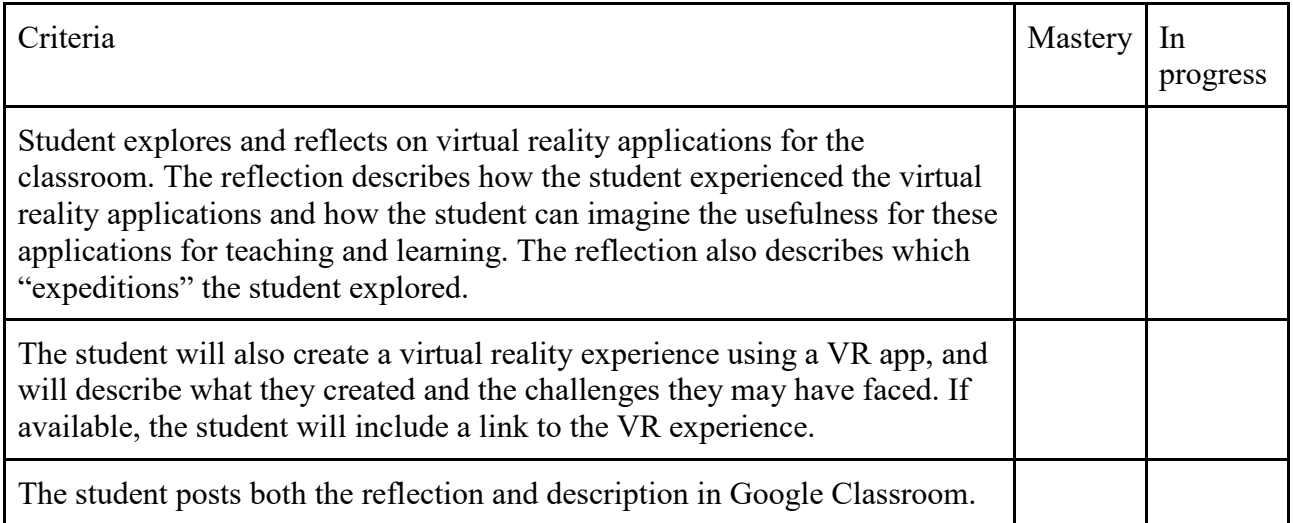

# Affordances & Constraints: Virtual Reality

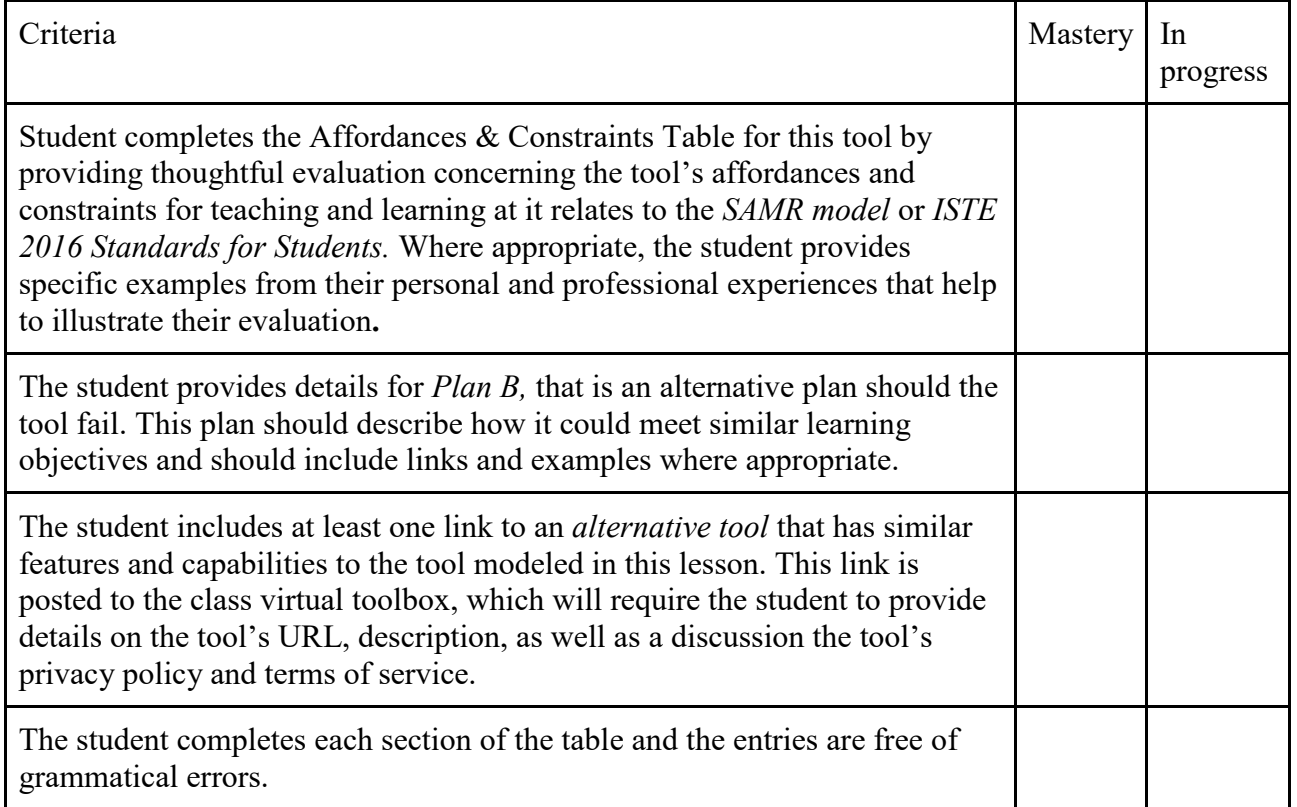

New Tech Horizons Resource Curation

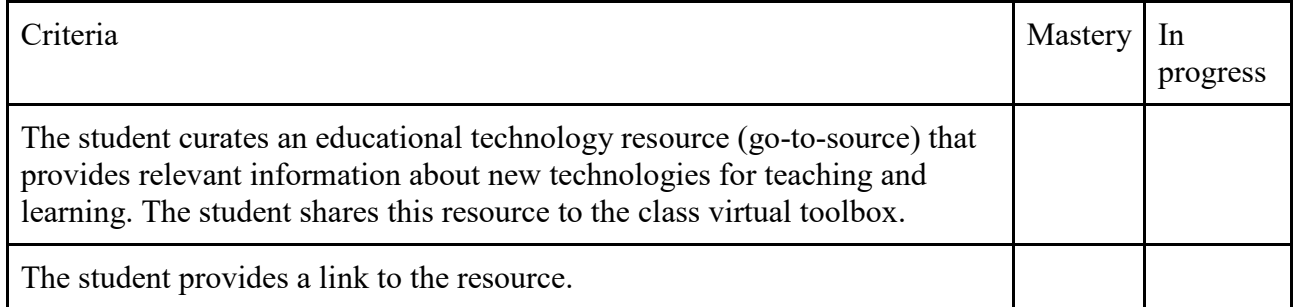

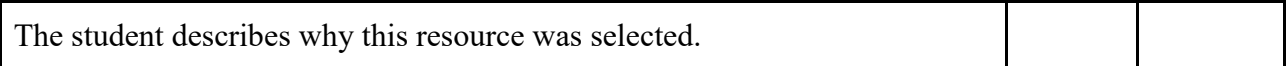

# Mindset Reflection Revisited

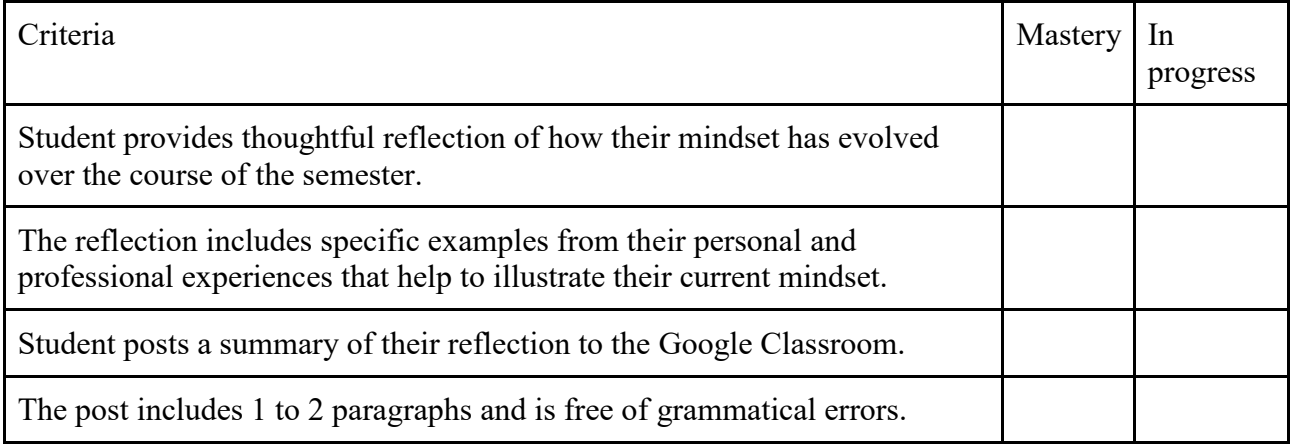

# Final Course Reflection

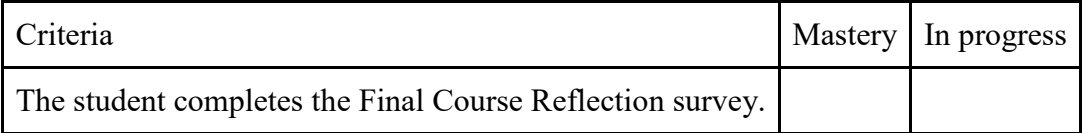